## **Terminate (Deactivate) and Reactivate a Person**

If a person has left your company, use **dash** to terminate their access to dash and your brand extranet sites, and change their status to Deactive.

A terminated/ deactivated person can be updated back to an Active status at any time, if they return to your company.

Fields marked with an asterisk (\*) are mandatory.

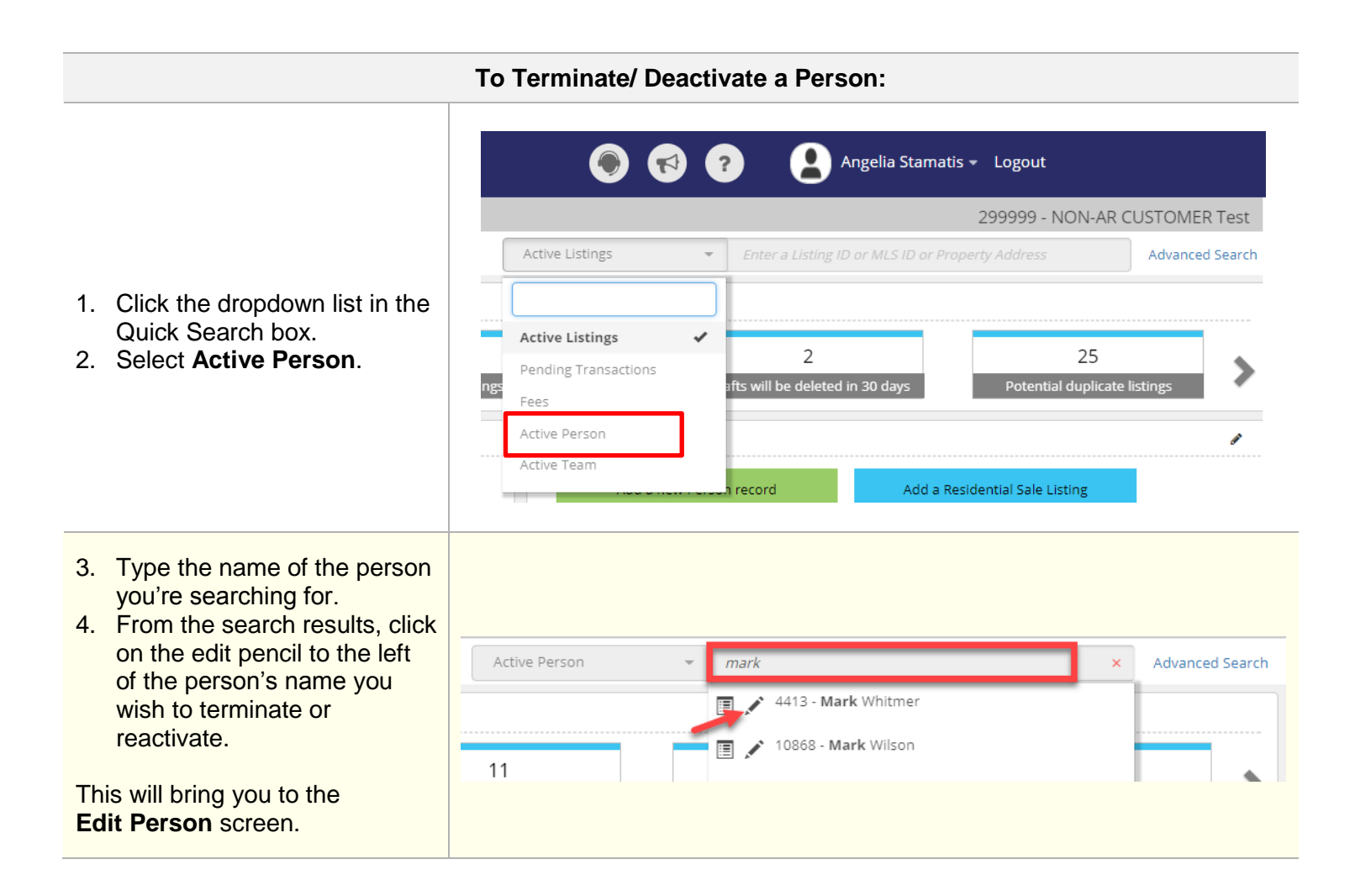

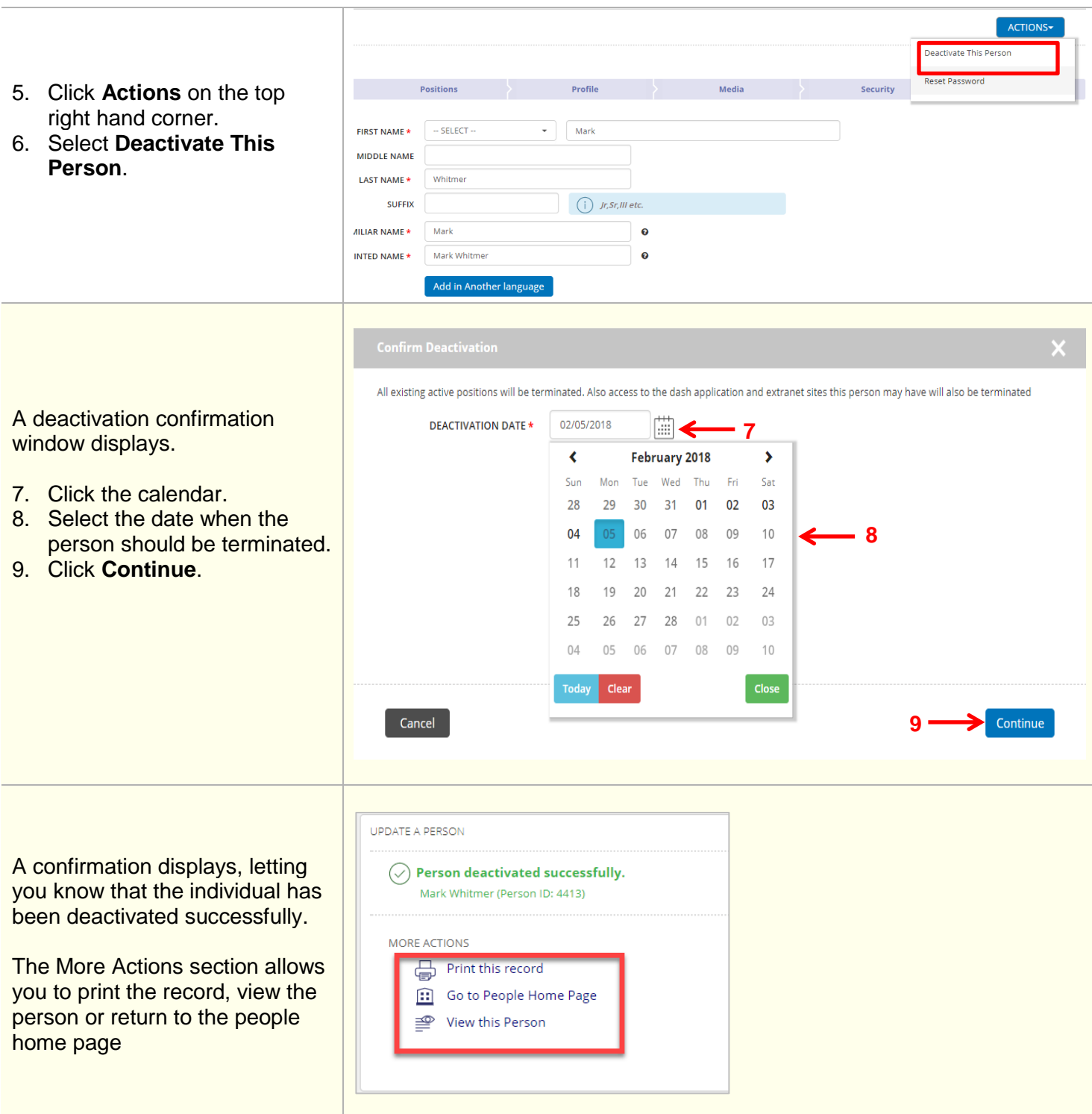

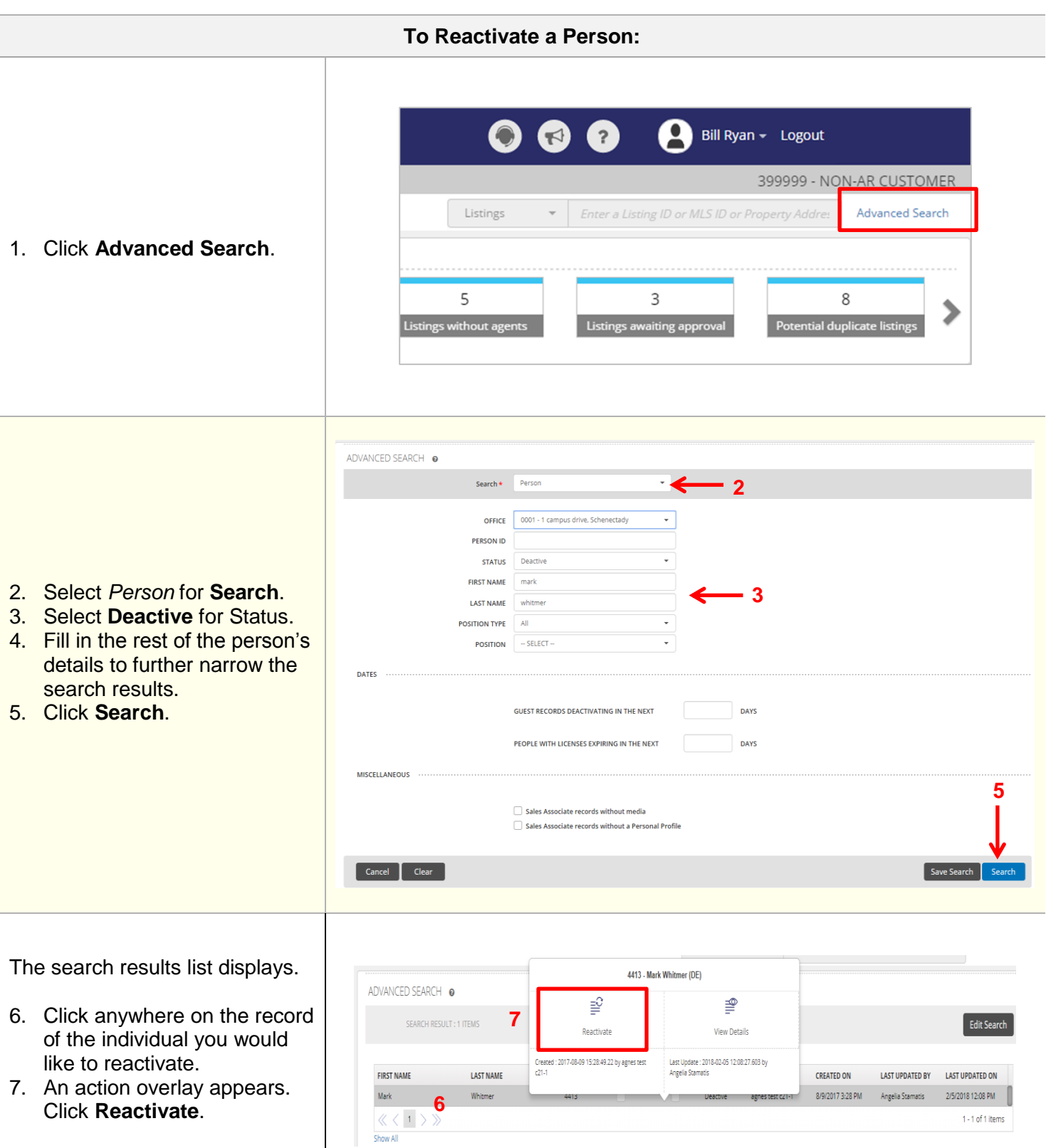

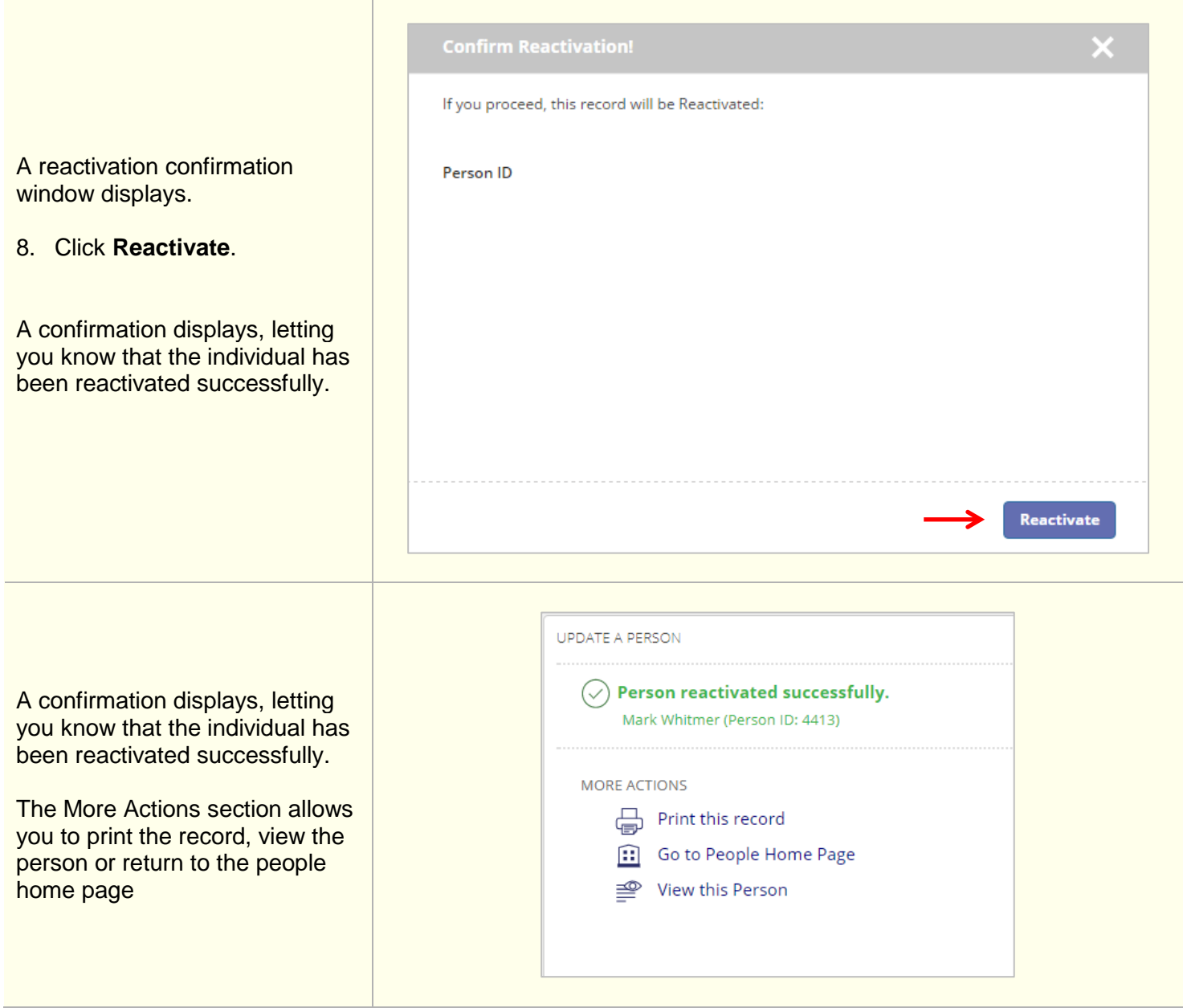